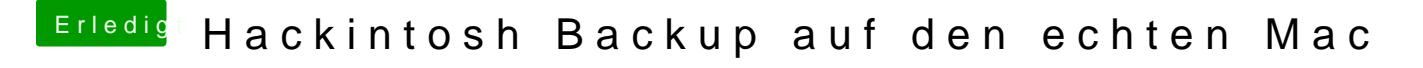

Beitrag von Cortez vom 22. Juni 2016, 23:57

Das heisst ich könnte dann nur auf einzelne dateien zugreifen?